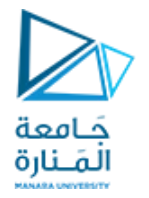

**الجلسة العملیة الخامسة عنوان الجلسة: ایجاد جذور التوابع**

**الغایة من الجلسة : دراسة خوارزمیات ایجاد جذور التوابع بالطرق العددیة و تحویلھا الى أكواد برمجیة بلغة البایثون**

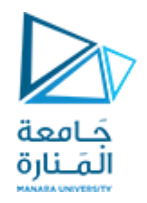

## **Bisection Method Algorithm** -1خوارزمية تنصيف المجالات

**· طریقة تنصیف المجالات :في الریاضیات، طریقة التنصیف ھي إحدى طرق ایجاد الجذر والتي یتم بھا تنصیف** 

**المجال الذي یقع فیھ الجذر بصورة تكراریة واختیار مجال فرعي منھ یقع فیھ الجذرأیضا من أجل تحسین المعالجة. مع أنھا بسیطة جدا ومرنة إلا أن طریقة التنصیف بطیئة نسبیا.**

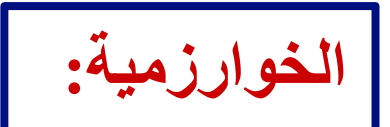

**إذا كانت الدالة 0 =(x(f مستمرة ومعرفة في الفترة [b,a [حیث 0 > (b(f)\* a(f أي أنھما مختلفتان في الإشارة فإن معنى ذلك ان أحد جذور الدالة (x(f على الأقل یقع في نطاق الفترة [b,a [. في ھذه الحالة نتبع الخوارزمیة التالیة للوصول إلى حل ھذه الدالة:**

**-1 اختبر اذا كان المجال مجال الحل**

 **-1-1 نوجد متوسط القیمتین b,a المعرف عندھما الدالة ولیكن 1x حیث أن /2(b+a=(1x.**

 **-1-2 إذا كانت قیمة tol)<1x(f فإن 1x جذر للدالة (x(f وحلا لھا.**

 **-1-3 والا إذا كانت 0 >(b(f) \* 1x(f فإننا نضع 1x = a لنقترب من الحل.**

 **-1-4 و الا إذا كانت 0 >(a(f) \* 1x(f فإننا نضع 1x = b لنقترب من الحل.**

**2 - نقوم بتكرار الخطوات 1و 2 و 3 و4 حتي نصل لقیمة تكون فیھا 0 =(xi(f أو تكون فیھا tol) < xi(f حیث أن tol تمثل درجة الدقة المطلوبة في الحل.**

**-2 والا لیس لدینا حل في ھذا المجال**

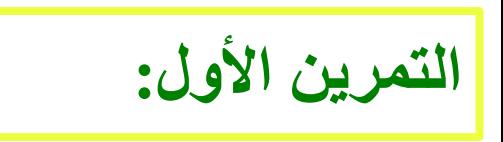

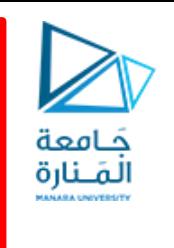

 بما أن الخوارزمیة ھي خوارزمیة تكراریة یمكن حل التمرین باستخدام الحلقات او باستخدام التوابع العودیة

لا حظ أن نص التمرین یطلب الحل بشكل تابع

استخدمبایثون:

-1 لكتابة تابع لایجاد الجذر التقریبي لتابع معطى مستخدما خوارزمیة تنصیف المجال

-1استخدم التابع السابق لایجاد الجذور التقریبیة للمعادلة +1x3-9^x)=x(f على المجال [2,4]

بدقة 0.5=ε. و اطبع على الشاشة قیمة التابع f عند ھذا الجذر

https://manara.odu.ou/ ثم بدقة 0.05=ε و اطبع على الشاشة قیمة التابع f عند ھذا الجذر

**الأدوات اللازمة لحل التمرین:**جَـَامعة<br>المَـنارة

-1كتابة تابع یتم استدعاؤه في كل مرة من أجل تابع جدید. (تعرفنا إلیھ سابقا) -2أدوات الشرط في python -3استخدام Lambda لتعریف التابع المطلوب

<https://manara.edu.sy/>

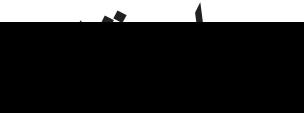

-2 أدوات الشرط في

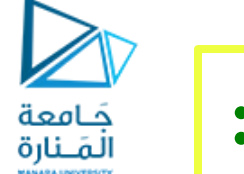

**الأدوات اللازمة لحل التمرین:**

### :python

### In Python, there are three forms of the  $\text{if...else}$  statement.

- 1. if statement
- 2. if...else statement
- 3. if...elif...else statement

-2أدوات الشرط في

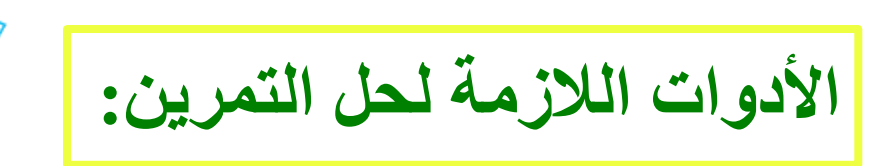

## :python **Python Nested if statements**

We can also use an  $\pm$  statement inside of an  $\pm \epsilon$  statement. This is known as a nested if statement.

جَـَامعة<br>المَـنارة

#### The syntax of nested if statement is:

# outer if statement

```
if condition1:
```

```
 # statement(s)
```

```
 # inner if statement
```

```
 if condition2:
```

```
 # statement(s)
```
Notes:

- We can add else and elif statements to the inner if statement as required.
- We can also insert inner if statement inside the outer else or

elif statements (if they exist)

We can nest multiple layers of  $i.f$  statements.

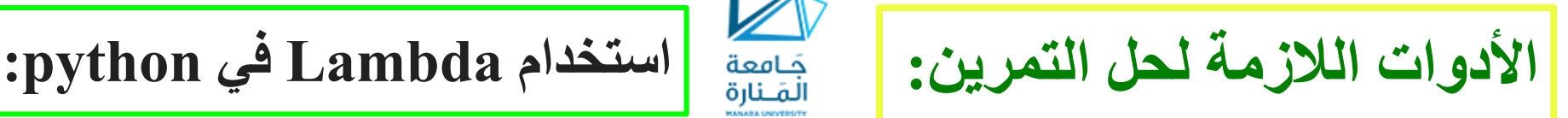

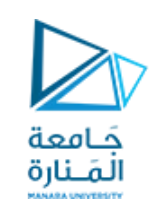

في لغة بایثون ، تعد تابعا Lambda function  $\cdot$  ( anonymous)  $\cdot$ مما یعني أنھا تابع بدون اسم.

● یمكن أن تحتوي على أي عدد من الوسطاء ولكن تعبیر واحد فقط یتم تقییمھ وإرجاعھ.

● لیس من الضروري أن یكون لھا قیمة معادة

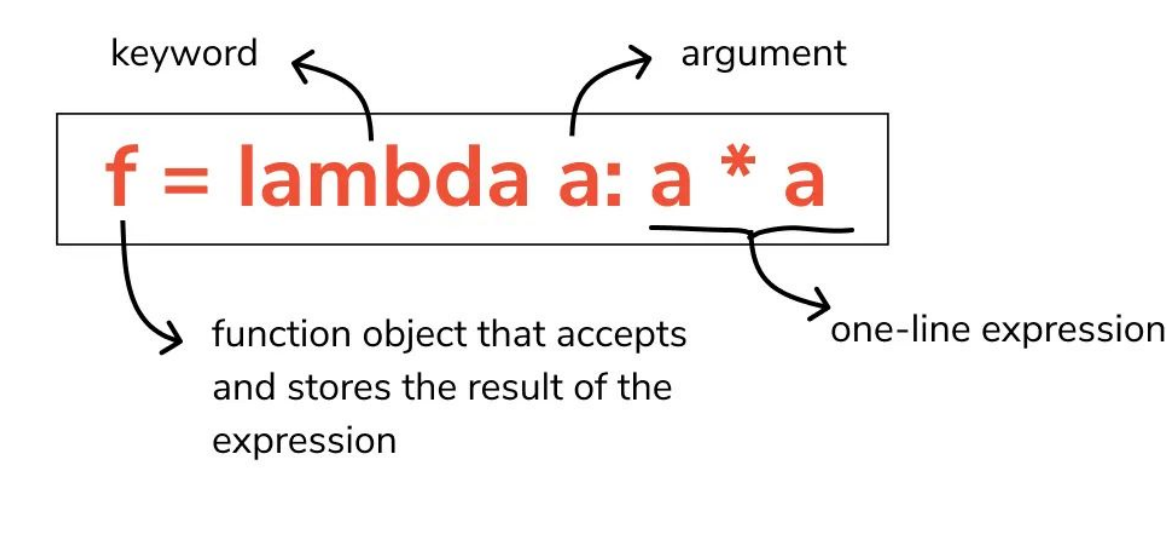

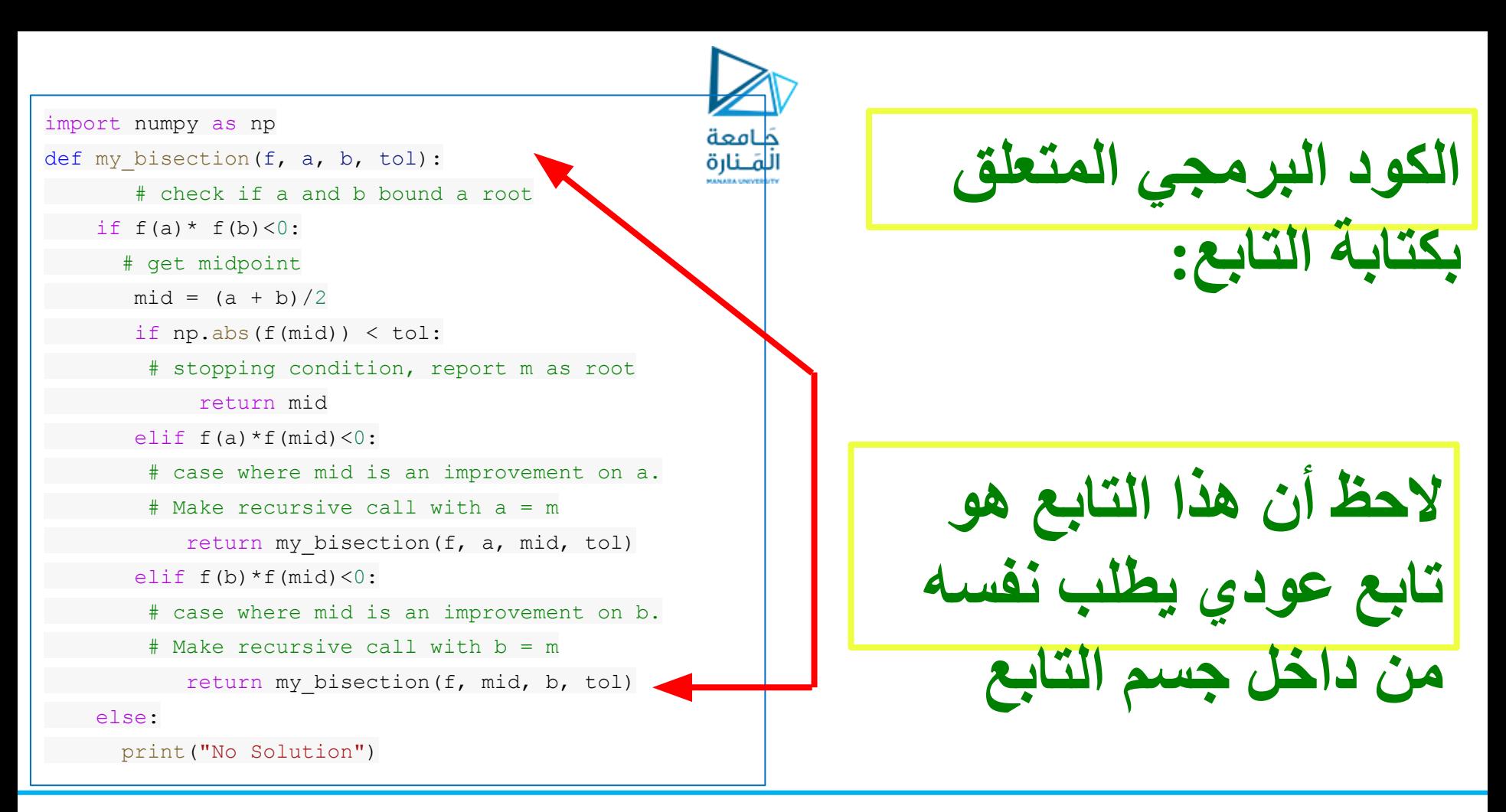

#### Using my bisection function

f = lambda x:  $x^{**}3 - 9*x + 1$ 

 $r1 = my bisection(f, 2, 4, 0.5)$ print  $("r1 =", r1)$ print("f(r1) =", f(r1),"\n")

 $r2 = my bisection(f, 2, 4, 0.05)$ print (" $r2 =$ ",  $r2$ ) print("f(r2) =", f(r2),"\n")

 $r3 = my bisection(f, 2, 4, 0.0005)$ print (" $r3 =$ ",  $r3$ ) print ("f(r3) =", f(r3))

**الكود البرمجي المتعلق باستخدام التابع السابق ,من أجل معرفة جذر التابع : f(x)=X\*\*3-9\*x+1** على المجال [2,4] وبدقة 0.05=ε وبدقة 0.05=ε بدقة0.0005=ε

جَـامعة المَـنارة

#### OUTPUT

 $r1 = 2.9375$ 

 $f(r1) = -0.090087890625$ 

 $r2 = 2.9453125$ 

 $f(r2) = 0.04237794876098633$ 

r3 = 2.94281005859375

 $f(r3) = -0.00016979126507976616$ 

لاحظ أن قیمة السماحیة او الدقة تؤثر على قیمة الجذرr و قیمة التابع f .

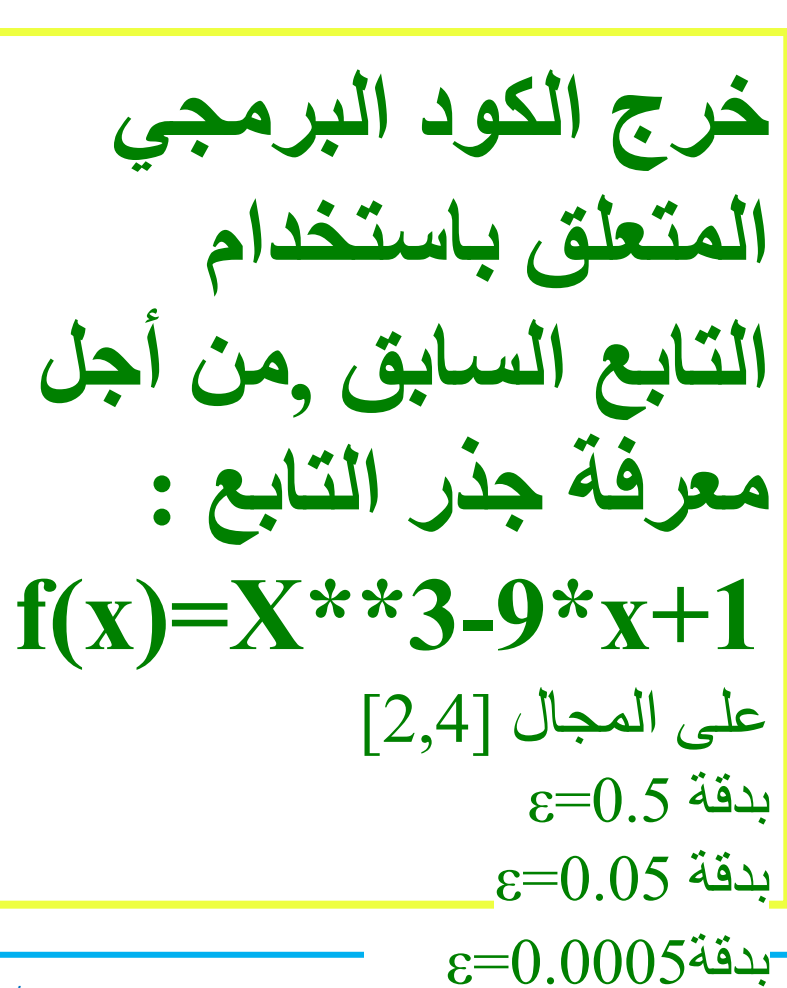

جَـامعة المَـنارة

$$
\bigotimes_{\substack{\tilde{\rho}=\text{map} \\ \tilde{\rho}=\text{map} \\ \text{ind } \tilde{\rho} }} \,
$$

$$
f = lambda x: x^{**}3 - 9*x + 1
$$
\n
$$
r1 = my_bisection(f, 3, 4, 0.5)
$$
\n
$$
print("r1 = ", r1)
$$
\n
$$
print("f(r1) = ", f(r1), "\n")
$$

**الكود البرمجي المتعلق باستخدام التابع السابق ,من أجل معرفة جذر التابع : f(x)=X\*\*3-9\*x+1** على المجال [3,4] بدقة 0.5=ε

No Solution

 $r1 = None$ 

OUTPUT

TypeError Traceback (most recent call last) [<ipython-input-11-7ae2f9b8cd4b>](https://localhost:8080/#) in <cell line: 5>()  **3** r1 = my\_bisection(f, 3, 4, 0.5)  **4** print("r1 =", r1)  $\rightarrow$  5 print("f(r1) =", f(r1),"\n")

```
<ipython-input-11-7ae2f9b8cd4b> in <lambda>(x)
---> 1 f = lambda x: x**3 - 9*x + 1 2
```
---------------------------------------------------------------------------

```
 3 r1 = my_bisection(f, 3, 4, 0.5)
 4 print("r1 =", r1)
5 print("f(r1) =", f(r1),"\n")
```

```
TypeError: unsupported operand type(s) for ** or pow():
'NoneType' and 'int'
```
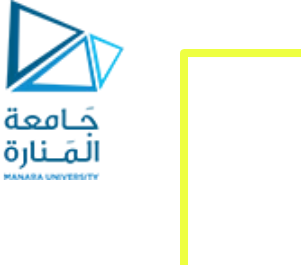

```
خرج الكود البرمجي 
      المتعلق باستخدام 
التابع السابق ,من أجل 
    معرفة جذر التابع :
f(x)=X**3-9*x+1على المجال [3,4] 
                 \varepsilon = 0.5 بدقة
```
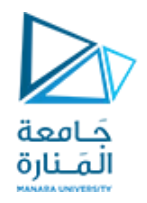

# **Newton\_Raphson Algorithm** -2**خوارزمیة نیوتن رافسون**

**خوارزمیة تكراریة تعتمد على الانطلاق من نقطة تعتبر حلا تقریبیا للتابع للاقتراب من الحل .**

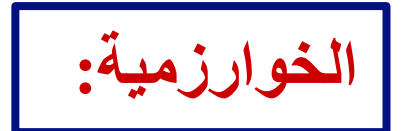

**إذا كانت الدالة 0 =(x(f معرفة ومستمرة و قابلة للاشتقاق في الفترة [b,a [و لدینا 0x قیمة ابتدائیة قریبة من الحل. في ھذه الحالة نتبع الخوارزمیة التالیة للوصول إلى حل ھذه الدالة:**

```
-1 اختبر اذا كان tol)<0x(f :
```

```
 1-1 - نعید قیمة 0x كجذر للتابع
```

```
2 -و الا نحسب القیمة :
```
 **x0=x0-(f(x0)/f'(x0))** 

```
نكرر الخطوات 1 و 2 حتى نصل الى الحل
```
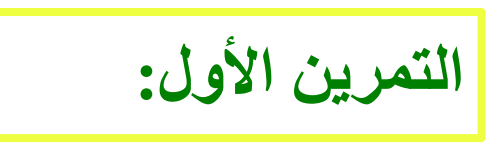

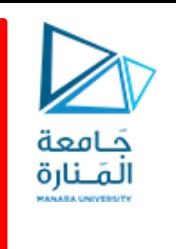

 بما أن الخوارزمیة ھي خوارزمیة تكراریة یمكن حل التمرین باستخدام الحلقات او باستخدام التوابع العودیة

لا حظ أن نص التمرین یطلب الحل بشكل تابع

استخدمبایثون:

-1 لكتابة تابع لایجاد الجذر التقریبي لتابع معطى مستخدما خوارزمیة نیوتن رافسون

-1استخدم التابع السابق لایجاد الجذر التقریبي للمعادلة +1x3-9^x)=x(f من أجل الحل الابتدائي 1.5

بدقة -6e.1 و اطبع على الشاشة قیمة التابع f عند ھذا الجذر .

https://manara.odu.ov/  $(10\land 6)$  | 0.000001 is  $10.6$  juillet  $1.5$ 

**الكود البرمجي المتعلق باستخدام التابع السابق ,من أجل معرفة جذر التابع : f(x)=X\*\*3-9\*x+1** على المجال [3,4] بدقة 0.5=ε

 $f =$  lambda x:  $x^{**}3-x - 1$ 

 $df =$ lambda x:diff(f,x, 1)

```
newton raphson = my newton(f,df,1.5, 1e-6)
print("newton raphson =", newton raphson)
print(f(newton raphson))
```
#### OUTPUT

newton\_raphson = 1.32471817399905 9.24377759670136e-7

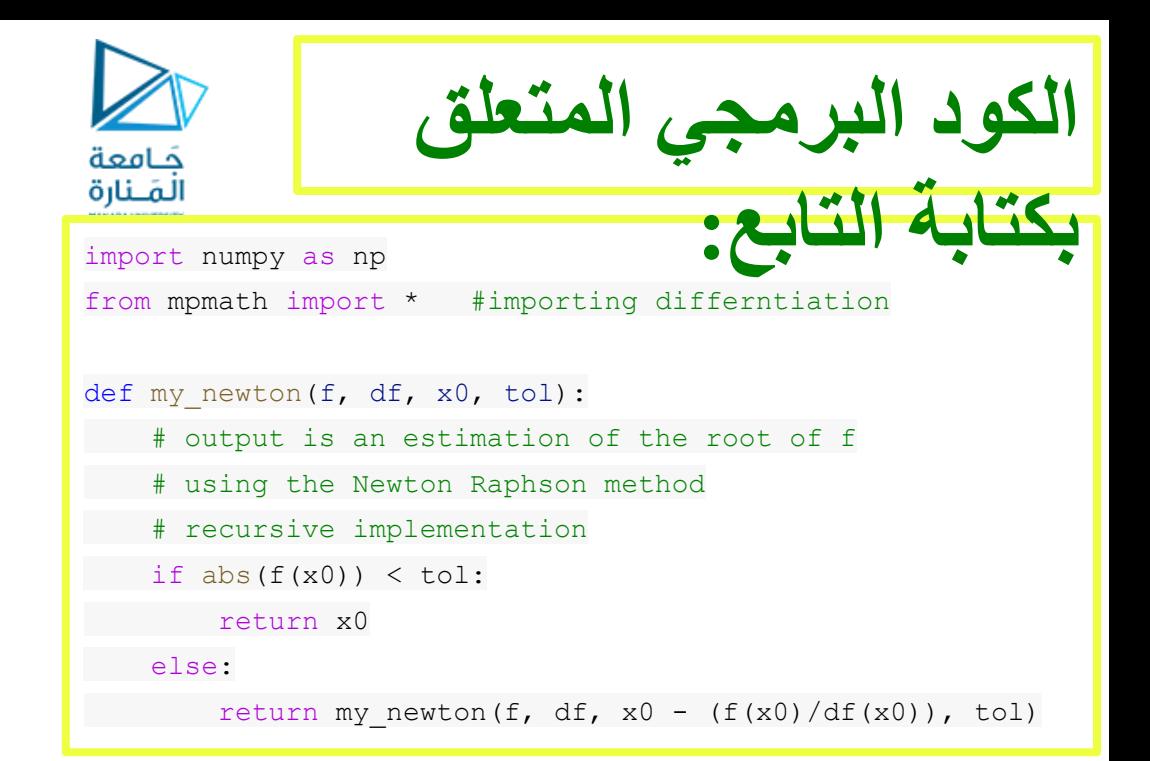